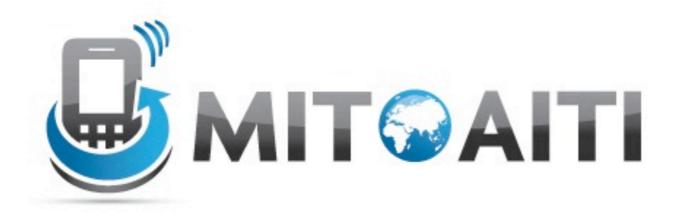

#### Accelerating Information Technology Innovation

http://aiti.mit.edu

India Summer 2012 Lecture 9 – Multithreading on Android

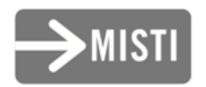

#### What is multithreading?

- Like human multi-tasking
  - While waiting on input, your phone can do something else.
- Allows multiple actions to be happening simultaneously

# Why do multithreading?

- Make your app more responsive
  - Push heavy computation into a separate thread
  - Don't halt your app with "waiting" actions
- Android 4.0 requires that you run networking code in a separate thread

#### How multithreading works

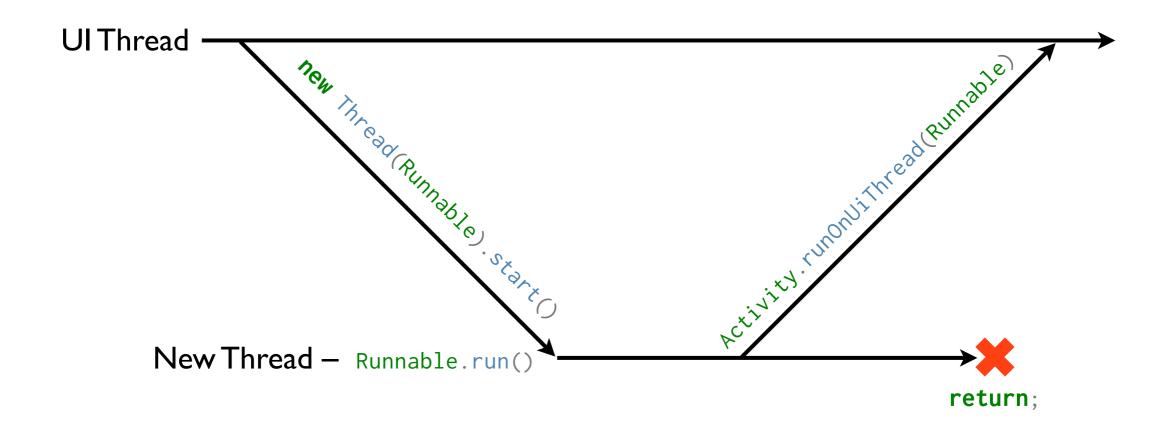

# Running a Thread

- Thread class creates a new thread.
- Runnable interface is used to run code in a separate thread.
  - public void Runnable.run() contains code
     to be run in the thread.
- public void Thread.start() starts the thread and calls run() in it.

# Running a Thread

```
public void onClick(View view) {
   Thread t = new Thread(new Runnable() {
      public void run() {
         System.out.println("I am in another thread!");
      }
   });
   t.start();
}
```

## Multithreading Pitfalls

- Network code *MUST* be in a separate thread, but...
- UI (Buttons, TextViews, EditTexts, etc.)
   CAN'T be accessed outside the UI thread!
  - Can run UI code with:
    - Activity.runOnUiThread(Runnable);
    - View.post(Runnable);

# Sample Networking Code

```
public void onClick(View view) {
    String url = "http://www.example.com/";
    new Thread(new Runnable() {
        public void run() {
            // downloadStates(url) downloads state data.
            ArrayList<String> states = downloadStates(url);
            MyActivity.this.runOnUiThread(new Runnable() {
                public void run() {
                    // populateList() populates the ListView
                    populateList(states);
                }
            });
        }
    });
```

#### Android Multithreading

- This is very tricky!
- Android provides a convenience class: AsyncTask<Params, Progress, Result>
- Subclass AsyncTask to do asynchronous tasks like network code.

#### Android Multithreading

- Create a subclass of AsyncTask
  - Params the class of the task arguments
  - Progress the class of the progress arguments (can be void)
  - $\circ$  Result the class of the return value

#### Android Multithreading

- Create a subclass of AsyncTask
  - Result doInBackground(Params... params)
     The code to run in the background (e.g. networking code)
  - void doPostExecute(Result result)
     The code to run on the UI thread when done (e.g. changing the ListView)

# Sample Networking Code

```
public void onClick(View view) {
    new StateDownloader().execute("http://www.example.com/");
}
```

```
private class StateDownloader
    extends AsyncTask<String, void, ArrayList<String>> {
    public ArrayList<String> doInBackground(String... urls) {
        return downloadStates(urls[0]);
    }
    public void doPostExecute(ArrayList<String> states) {
        populateList(states);
    }
}
```

Create a new Android project and add a button that says "Get my IP!" below the TextView

Create a class named IPFetcher that is a subclass of AsyncTask that takes a URL argument and returns a String when the background task is done.

#### Make IPFetcher connect to the URL and return the contents of the URL in the background.

# Make IPFetcher set the text of the TextView to the response from the URL once it returns.

# Make the button cause IPFetcher to execute when it is clicked.

#### References

- "Processes and Threads" on the Android Developer Site: <<u>http://developer.android.com/guide/components/processes-and-threads.html</u>>
- "Concurrency" Java Tutorial: <<u>http://docs.oracle.com/javase/tutorial/essential/concurrency/</u>>
- "Writing Multithreaded Applications" on IBM developerWorks: <<u>http://www.ibm.com/developerworks/java/library/j-thread/index.html</u>>